## SAP ABAP table RSLHNODET {Workspaces: Folder, Descriptions}

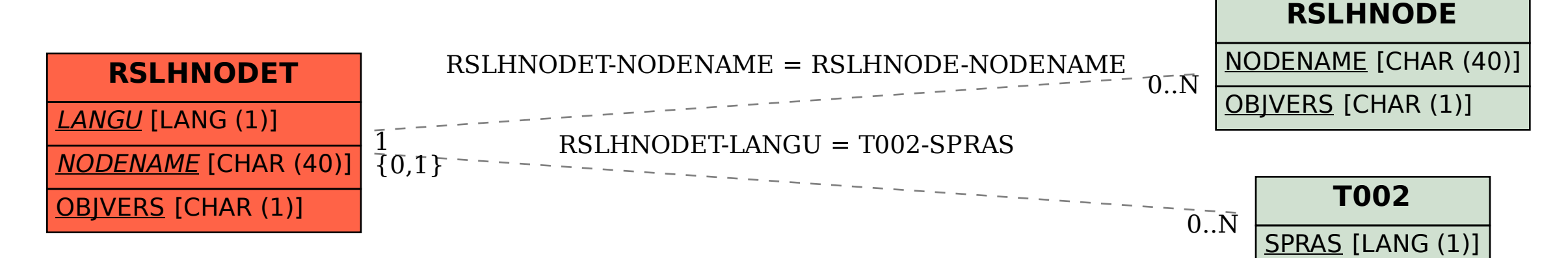